助理电子商务师辅导资料 PDF转换可能丢失图片或格式,建

https://www.100test.com/kao\_ti2020/63/2021\_2022\_\_E5\_8A\_A9\_E 7\_90\_86\_E7\_94\_B5\_E5\_c40\_63776.htm

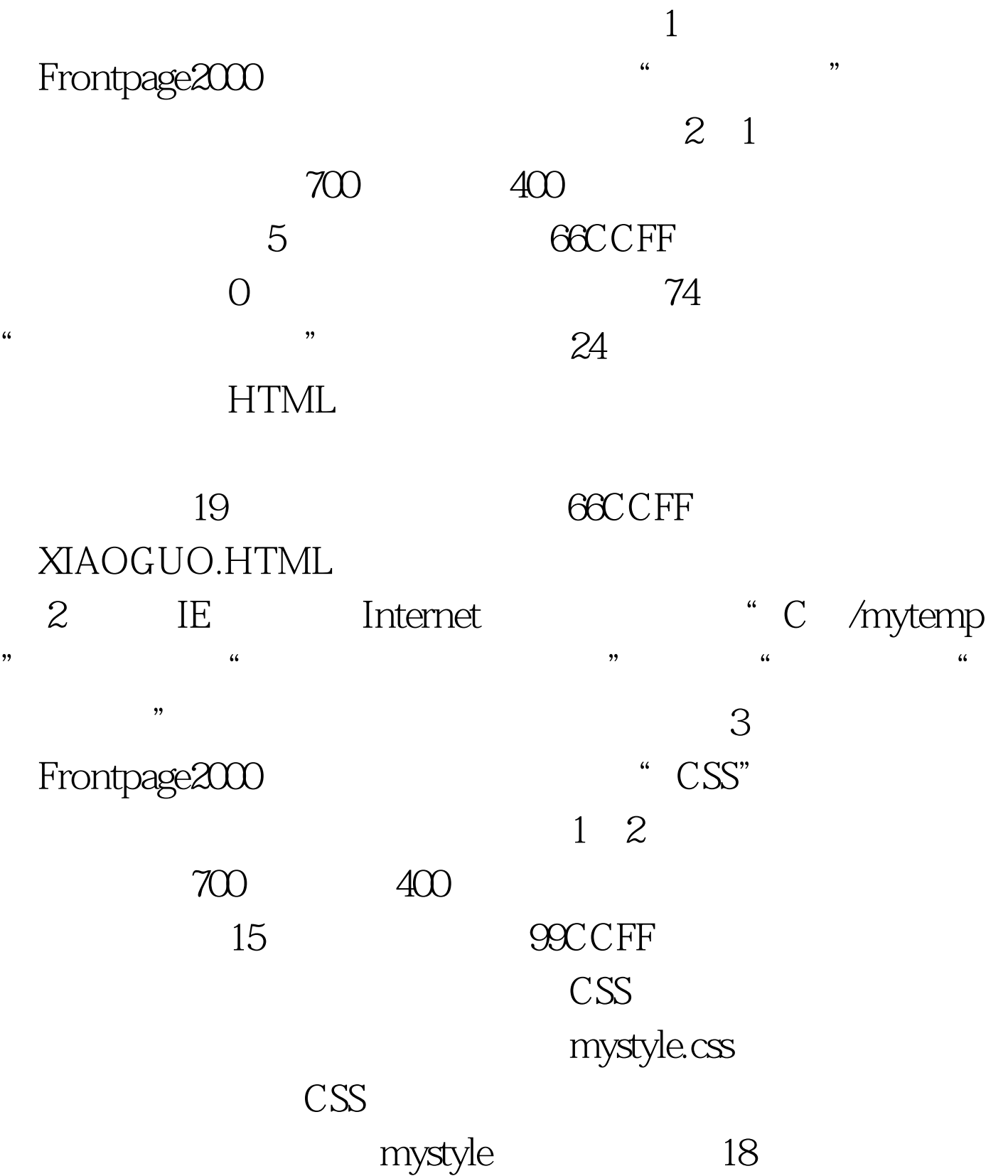

 $150%$ 

 $2^{\degree}$ 1 FF33CC 1.swf flash cSS.html  $\overline{4}$ TITLE " " 5°3 FFCC99 400 and the set of  $1$  $\frac{4}{\pi}$  , and  $\frac{4}{\pi}$  ; and  $\frac{4}{\pi}$  ; and  $\frac{4}{\pi}$  ; and  $\frac{4}{\pi}$  ; and  $\frac{4}{\pi}$  ; and  $\frac{4}{\pi}$  ; and  $\frac{4}{\pi}$  ; and  $\frac{4}{\pi}$  ; and  $\frac{4}{\pi}$  ; and  $\frac{4}{\pi}$  ; and  $\frac{4}{\pi}$  ; and  $\frac{4}{\pi}$  ; and TCLCN10 TCLXG11 TCLXG15 II NOKIA8216 HTMLHTML 5 IE INDEX HTML; Winzip Mypage.ZIP ADD ADD INDEX.HTML Mypage. NORMAL,  $1$ , we have the following  $\sim$  $\overline{\phantom{a}}$ 新动态,由于这是玫落创建的第一份电子杂志,因此,杂志的标  $\mathbb{R}^{n \times n}$  , the contract of the contract of the contract of the  $\mathbb{R}^{n \times n}$  ,  $\mathbb{R}^{n \times n}$  $\mathcal{C}$  $\overline{\phantom{a}}$  $\ddotsc$  , which is the contract of the contract of the set of the set of the set of the set of the set of the set of the set of the set of the set of the set of the set of the set of the set of the set of the set of the se , we have  $\mathcal{N}^{***}$ 

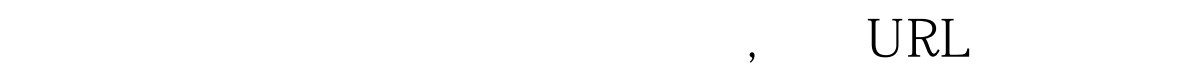

## http://www.exam\*\*\*.net.

 $3, 3, \ldots$  $\,$ ,  $\alpha$  , where  $\alpha$  is the set of the set of the set of the set of the set of the set of the set of the set of the set of the set of the set of the set of the set of the set of the set of the set of the set of the set of th  $\mathcal{C}^{***}$  , we have defined as  $\mathcal{C}^{***}$  , we have defined as  $\mathcal{C}^{***}$  , we have defined as  $\mathcal{C}^{***}$ 

 $\,$ 

, and the compact of the compact of the compact of the compact of the compact of the compact of the compact of the compact of the compact of the compact of the compact of the compact of the compact of the compact of the c 为"差",最后,为了测试是否可以正常投票,把自己首先投自 己"满意"一票.请在电子商务模拟实验室中完成上述操作,所

 $\mathbf{4}$ 研营销方法,当今社会,网络营销给商业界带来了无比丰厚的利 润,因此,玫落为了能把自己的业绩做大,也在专门的网站以企  $"$  MEILUO\*\*\*",  $"$ 

员,并发布了一条"代理"类型的商业信息,标题为"本公司代  $\dots,$  .  $\dots$  .  $\dots$  .  $\dots$  .  $\dots$  .  $\dots$ 

自己新增的商业信息,觉得有些牵强,因此,又把它从网站上删  $\ddotsc$  $\cdot$  5  $\cdot$  3

## 持良好的关系,为此,她特意为VIP客户建立了一个邮件列表,其

, where  $\alpha$  is the contract of the contract of the contract of the contract of the contract of the contract of the contract of the contract of the contract of the contract of the contract of the contract of the contract

## AA BB,

vip\*\*\*@eblab.com, custom\*\*\*@eblab.com, 邮件,主题为"邮件列表建立,方便大家交流!,"内容自定义,同

" " http://www.exam\*\*\*, 3

## . 100Test  $\overline{\phantom{a}}$

www.100test.com

 $\mathcal{L}_{\mathcal{A}}$